# **Ordini Fornitori**

## **Cos'è**

E' il modulo per gestire i documenti relativi agli ordini emessi a fornitori sia per l'acquisto di materiali che per la fornitura di servizi. Grazie all'integrazione con le anagrafiche e tramite l'impostazione di apposite causali, in fase di inserimento degli ordini è possibile disporre di informazioni precompilate relative al fornitore selezionato, quali dati generali, di consegna e di fatturazione, in modo da velocizzare la procedura; eventuali modifiche possono comunque essere apportate manualmente dall'utente. Gli ordini possono essere a quantità e trattare articoli (codificati, non presenti in magazzino ed omaggi), oppure a valore e, quindi, riferiti a prestazioni. Il modulo è integrato anche con il magazzino e fornisce le quantità relative alle giacenze, all'impegnato e all'ordinato degli articoli

trattati. Al termine dell'inserimento dei dati l'utente può visualizzare nel riepilogo i totali dei pesi e a valore dell'ordine e le aliquote IVA applicate ed, eventualmente, aggiungere addebiti per le spese di trasporto e imballo oppure spese non soggette ad Iva prima di ottenere il totale imponibile. A seguito del salvataggio viene richiesto se deve essere effettuata la stampa diretta del documento che potrà poi essere evaso tramite Ddt o fattura di acquisto. OS1 semplifica e velocizza anche le attività collegate al riordino prevedendo la generazione automatica di ordini a fornitori dagli ordini clienti, dal sottoscorta, dalle richieste di acquisto oppure dai fabbisogni da disposizioni. OS1 prevede anche funzioni di analisi e stampa differita/ristampa, sulla base di parametri di selezione inseriti dall'utente, e un apposito programma

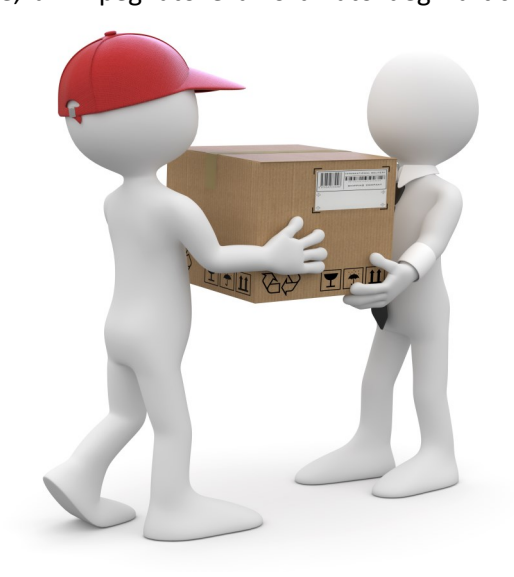

per la stampa delle etichette dei prodotti oggetto degli ordini emessi.

#### **Caratteristiche**

OS1 ordini fornitori permette di semplificare l'inserimento e la generazione degli ordini, fornendo gli strumenti per velocizzare le operazioni, tenere sotto controllo le giacenze, l'impegnato e l'ordinato degli articoli trattati ed automatizzare le attività di riordino.

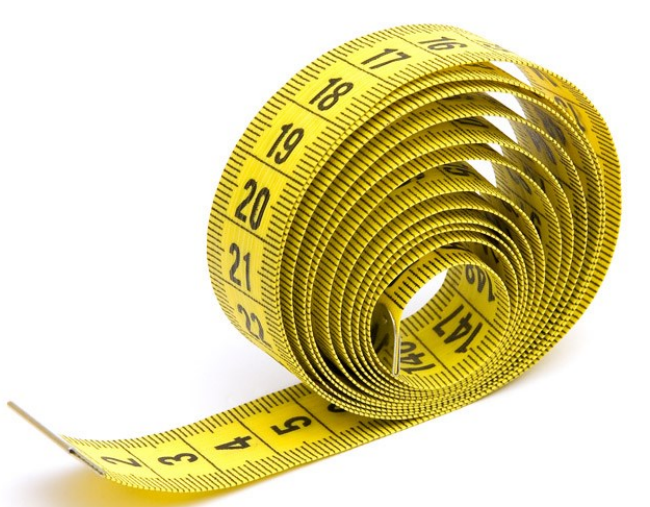

## **Scegli**

Di gestire da configurazione:

- La data di consegna
- Il controllo sulla quantità evasa
- La stampa dell'ordine per il magazzino di consegna
- Le misure dei prodotti

## **Imposta**

Le causali per:

- Gestire gruppi omogenei di ordine
- Gestire l'ordinato a fornitore
- Definire il tipo di evasione ordini (quantità, valore)
- Utilizzare un tipo di report specifico

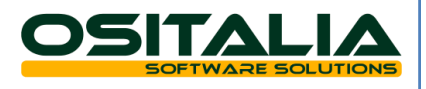

## **Ordini Fornitori**

## **Inserisci**

L'ordine compilando:

- I dati generali
- I dati di consegna
- I dati di fatturazione
- Le righe documento
- Le spese

### **Visualizza**

Sul riepilogo i totali:

- Pesi
- Valore
- Aliquote Iva

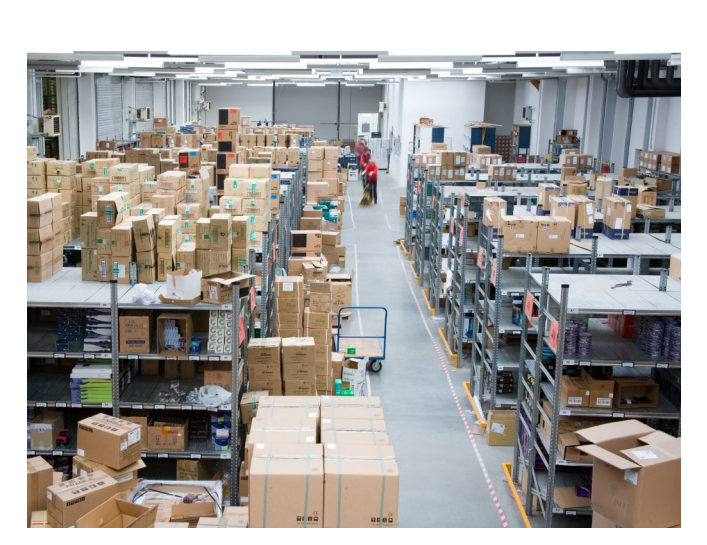

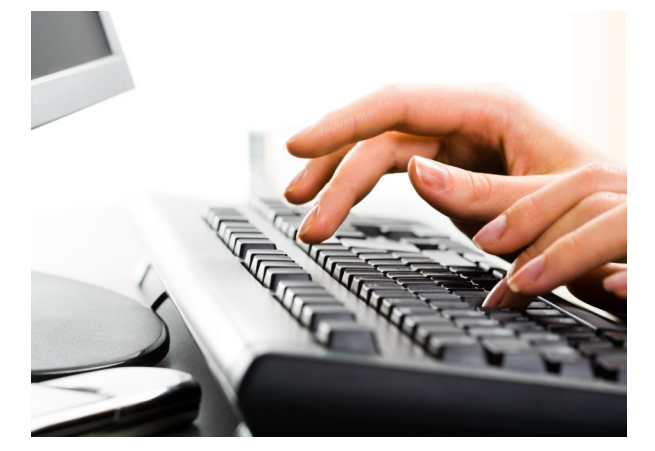

#### **Genera**

Automaticamente gli ordini fornitori da:

- Ordini Clienti
- Sottoscorte
- Richieste di acquisto
- Fabbisogni su disposizioni

#### **Effettua**

- Il saldo degli ordini inevasi selezionandoli per:
- Fornitore/data
- Numero ordine
- Data

#### **Ottieni**

Impostando gli appositi parametri:

- La stampa degli ordini
- L'analisi degli ordini

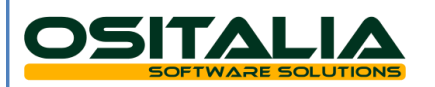